# **SIMULÁTOR PARNÍ TURBÍNY**

*Jiří Cídl\* , Ondřej Hynčica#* 

\* Siemens Industrial Turbomachinery s r.o.

# UAMT, FEKT VUT Brno

#### **Abstrakt**

**Tento příspěvek se zabývá modelováním parní turbíny a jeho následným použitím pro sestrojení simulátoru parní turbíny. Vyvinutý model je modulární a umožňuje sestavit z jednotlivých modulů různé typy průmyslových parních turbín. Simulátor obsahující tento model je používán pro zkoušky řídicích systémů parních turbín, zejména jejích regulátorů.** 

# **1 Úvod**

Ve světě bylo vyvinuto několik matematických modelů parních turbín v programovém prostředí SIMULINK. Tyto modely však byly vyvinuty jako zjednodušené modely větších celků – celých elektráren a elektrizačních sítí. Dynamika jednotlivých částí parní turbíny (VT, ST, NT) závislá na momentu setrvačnosti rotujících hmot, objemech parních prostor atd. je zde modelována jako proporcionální členy se setrvačností prvního řádu. Časové konstanty těchto členů závisí na mnoha parametrech, jak konstantních pro konkrétní stroj (moment setrvačnosti, akumulační objemy parních prostor), tak proměnných – parametry páry, zatížení atd. Z výše uvedeného je vidět, že tyto časové konstanty jsou proměnné a závisí na "pracovním bodě". V těchto modelech jsou však tyto časové konstanty uvažovány neměnné v celém pracovním rozsahu a tyto modely jsou tedy vhodné pouze pro simulace v rozsahu přibližně ±10% od pracovního bodu (místa linearizace).

# **2 Nelineární matematický model parní turbíny**

Pro vytvoření matematického modelu parní turbíny byla použita metoda matematicko – fyzikální analýzy. Většinou se však jedná o popis ustálených stavů pro potřeby stacionárních tepelných výpočtů. Chování parní turbíny jakožto regulované soustavy určují kromě vlastností vlastní turbíny také vlastnosti generátoru a připojené elektrické sítě. U průmyslových parních turbín s regulovanými odběry, protitlakových nebo s přídavnou parou je chování řízené soustavy také ovlivněno vlastnostmi odběrové sítě technologické páry respektive dynamickým chováním zdroje přídavné páry.

Protože se z hlediska matematického popisu jednotlivé typy turbín skládají ze stejných základních částí je použit obecný postup sestavení modelu [2]:

- Turbínu rozdělíme místy nespojitosti, ve kterých dochází ke změnám průtoku (vstupní část, odběry, uvažovaná akumulace), na několik částí.
- V místech dělení určíme parametry páry na základě počátečního rozdělení entalpického spádu.
- Popíšeme děje akumulace v uvažovaných parních prostorách.
- Na základě okamžitého průtoku a parametrů páry v místech dělení určíme hnací momenty jednotlivých částí turbíny.
- Na základě znalosti dílčích hnacích momentů určíme celkový hnací moment turbíny jako jejich součet.
- Závěrečným vztahem je podmínka momentové rovnováhy hnacích a zátěžných momentů na rotoru turbíny.

Při matematicko – fyzikálním rozboru chování parní turbíny je potřeba přihlížet k vlivu jednotlivých popisovaných částí na celkové chování parní turbíny. U parních turbín odběrových a protitlakových je chování turbíny značně ovlivněno odběrovou sítí technologické páry. Vliv regulovaných odběrů se v matematickém modelu turbíny projeví v systému rovnic popisujících průtok páry turbínou. Vliv vlastností hnaného stroje či celého elektrorozvodné sítě je vyjádřen zátěžným momentem generátoru.

# **2.1 Průtok páry regulačním stupněm**

Při vyjádření potřebných funkčních závislostí vycházíme z počátečního průtoku a hodnot stavových proměnných na expanzní čáře. V tomto případě bude uvažována regulace skupinová. Základní myšlenkou pro návrh tohoto typu regulace výkonu turbíny je provádět změny výkonu pouze změnou průtoku páry. Při konstantních stavech vstupní páry a protitlaku to vyžaduje změnu průtokových průřezů. Tuto změnu lze uskutečnit pouze v prvním, tzv. regulačním stupni, protože změna průtokových průřezů v celé turbíně je konstrukčně neproveditelná. Ani vstupní průřez však nelze měnit plynule, ale používá se několika (3 až 6) dýzových segmentů, do nichž se pára přivádí příslušnými regulačními ventily. Schéma regulace a průběh expanze v kondenzační turbíně je znázorněn na obr.č. 1. Na tomto obrázku je znázorněna situace, kdy první dva regulační ventily jsou plně otevřené a třetí ventil je částečně otevřený a škrtí.

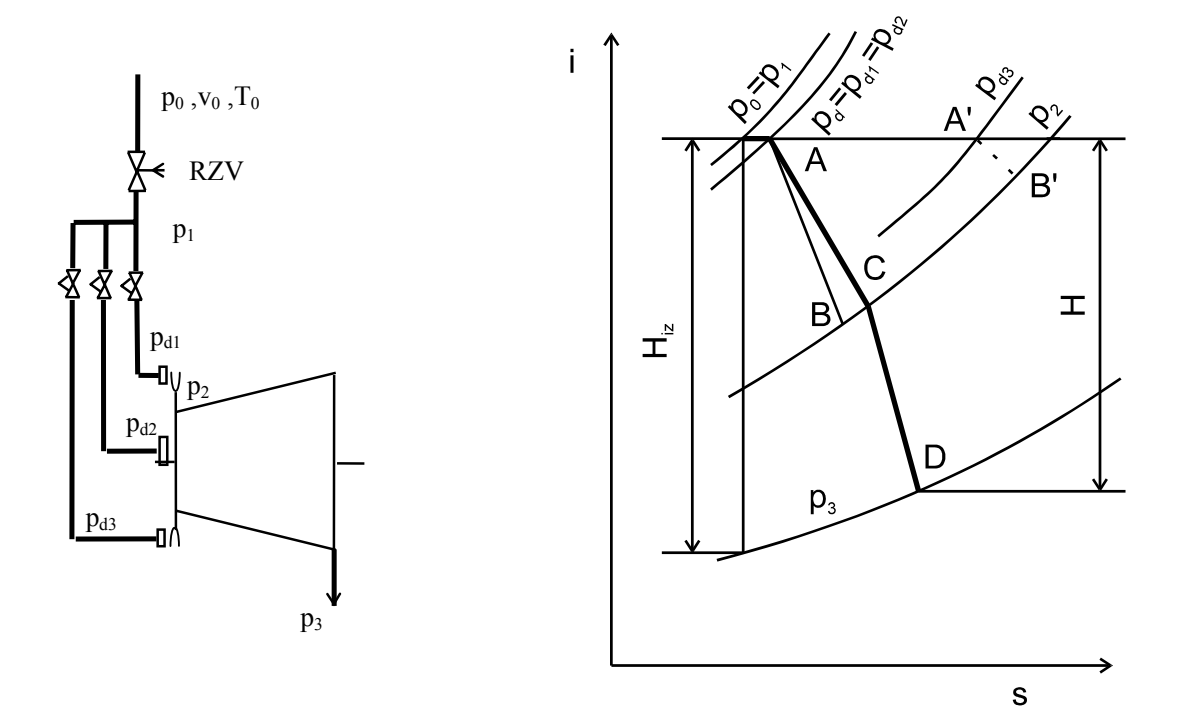

Obr. č. 1: Schéma dýzové regulace

Při popisu dynamického chování turbíny stačí vycházet z charakteristiky regulačních ventilů a korekci na jiné stavy, než výpočtové provést podle zjednodušených vztahů pro průtok páry regulačním stupněm pro podkritické proudění

$$
M_{p,r} = S(y) \sqrt{\frac{T_{10}}{T_1}} \sqrt{\frac{\left(p_1^2 - p_2^2\right)}{\left(p_{10}^2 - p_{20}^2\right)}}
$$
(1)

pro  $p_2 = \epsilon_k p_1$  a v případě nadkritického proudění

$$
M_{p,r} = S(y) \sqrt{\frac{T_{10}}{T_1} \frac{p_1}{p_{10}}}
$$
 (2)

pro  $p_2 \leq \varepsilon_k p_1$ , kde  $\varepsilon_k$  je kritický tlakový poměr, pro přehřátou páru je  $\varepsilon_k = 0.546$ .

#### **2.2 Průtok páry skupinou stupňů**

Skupina stupňů parní turbíny je tvořena z několika lopatkových mříží konstantního průřezu řazených za sebou. Lopatkové mříže můžeme považovat za řadu postupně za sebou řazených odporů, vložených do proudu páry. Pak lze předpokládat, že stavy páry příslušející expanzi v jednotlivých stupních leží na polytropě. Průtok skupinou stupňů je možno vyjádřit vztahem odvozeným prof. Stodolou. S dostatečnou přesností lze vystačit se zjednodušenými vztahy pro průtok stupňovou částí turbíny. Pro průtok při podkritickém proudění platí

$$
M_{p,s} = M_{p,s0} \sqrt{\frac{T_{j0}}{T_j}} \sqrt{\frac{(p_j^2 - p_k^2)}{(p_{j0}^2 - p_{k0}^2)}}
$$
(3)

Vznikne-li v některém stupni nadkritické proudění, nebo je-li  $p_k \ll p_i$ , např. u kondenzačních turbín, předchozí vztah se zjednoduší na tvar

$$
M_{p,s} = M_{p,so} \sqrt{\frac{T_{j0}}{T_j}} \left( \frac{p_j}{p_{j0}} \right)
$$
 (4)

#### **2.3 Izoentropický spád a účinnost**

Pro vyjádření izoentropického spádu mezi j-tým a k-tým místem dělení je použit vztah

$$
H_{jk} = \frac{\kappa}{\kappa - 1} r T_j \left[ 1 - \left( \varepsilon_{jk} \right)^{\frac{\kappa - 1}{\kappa}} \right] \tag{5}
$$

Teplota na konci expanze ve skupině stupňů je vyjádřena z teploty na začátku expanze pomocí rovnice polytropy

$$
T_k = T_j \left(\mathcal{E}_{jk}\right)^{\frac{n-1}{n}} \tag{6}
$$

kde *n* je polytropický exponent.

 Termodynamická účinnost turbínových stupňů závisí na mnoha faktorech, zejména na tlakovém poměru a úhlové rychlosti rotoru (rychlostních poměrech v lopatkování). Změna účinnosti skupiny stupňů závisí na umístění této skupiny stupňů v turbíně. Nejvíce se mění účinnost posledních stupňů a zejména posledního stupně. Účinnost skupiny stupňů v provozních režimech rozdílných od režimu výpočtového je popsána rovnicí

$$
\eta = \eta_j \left[ 2 - \frac{\omega}{\omega_j} \sqrt{\frac{H_j}{H}} \right] \frac{\omega}{\omega_j} \sqrt{\frac{H_j}{H}}
$$
(7)

kde indexem j jsou značeny jmenovité (nominální) hodnoty. Vztah (7) platí pro jeden stupeň i pro skupinu stupňů.

#### **2.4 Akumulace páry v průtočných prostorách**

Dynamické vlastnosti parních turbín mohou být značně ovlivněny akumulací páry v parních prostorách. Jedná se především o prostory regulačních stupňů, propojovacích a převáděcích potrubí a přihříváků páry. Průtočný prostor  $V_1$  je možno považovat za soustředěnou kapacitu, ve které je vyjádřena akumulace hmotnosti páry m<sub>p</sub> na základě hmotnostního průtoku páry vstupující  $M_{p,1}$  a vystupující Mp,2 z příslušného prostoru. Podle zákona zachování hmotnosti je akumulace páry vyjádřena následující rovnicí (8)

$$
\frac{dm_p}{dt} = V_1 \frac{d\rho(p,i)}{dt} = M_{p,1} - M_{p,2}
$$
\n(8)

Protože změny entalpie (předpokládáme přehřátou páru) jsou malé a lze tedy předpokládat konstantní měrnou entalpii v celém akumulačním prostoru. Z tabulek termodynamických vlastností vodní páry je vidět, že při konstantní entalpii teplota s klesajícím tlakem mírně klesá a naopak, což lépe odpovídá skutečnosti, než předpoklad konstantní teploty. Protože je možno předpokládat závislost měrné hmoty na tlaku v následujícím tvaru

$$
\frac{\rho}{\rho_j} = \frac{p}{p_j} \tag{9}
$$

je potom

$$
\frac{dm_p}{dt} = V_1 \frac{d\rho}{dt} = V_1 \frac{\rho_j}{p_j} \cdot \frac{dp}{dt} = \frac{m_{p,j}}{p_j} \cdot \frac{dp}{dt}
$$
\n(10)

 Po dosazení (10) do rovnice (8) je konečná podobu diferenciální rovnice popisující dynamiku akumulace páry v průtočném prostoru

$$
\frac{m_{p,j}}{p_j} \cdot \frac{dp}{dt} = M_{p,1} - M_{p,2} \tag{11}
$$

### **2.5 Dynamika rotoru**

Pohybující se hmoty rotoru turbíny a hnaného stroje představují zásobník kinetické energie. Akumulování a uvolňování této energie se uplatňuje během přechodových dějů a je jedním z hlavních faktorů majících vliv na dynamiku rotoru parní turbíny. Při analýze dynamiky rotoru turbíny je nutno vyjít z energetické rovnice pro rotační pohyb

$$
P_T - P_Z = \frac{dE_k}{dt} \tag{12}
$$

kde P<sub>T</sub>=M<sub>T</sub>ω je vnitřní výkon turbíny, P<sub>Z</sub>=M<sub>Z</sub>ω je výkon spotřebovaný hnaným strojem k vykonání práce a  $E_k$  je kinetická energie všech rotujících hmot rotorové soustavy (turbína + generátor, popř. turbína + převodovka + generátor). Energetickou rovnici rotoru (12) je možno napsat ve tvaru

$$
M_T \omega - M_Z \omega = J_r \omega \frac{d\omega}{dt}
$$
 (13)

kde  $M_T$  je hnací moment turbíny,  $M_Z$  je brzdný moment zátěže a  $J_r$  je redukovaný moment setrvačnosti rotorové soustavy. Po vydělení rovnice (13) úhlovou rychlostí ω dostaneme rovnici vyjadřující podmínku mechanické rovnováhy momentů na hřídeli

$$
M_T - M_Z = J_r \frac{d\omega}{dt}
$$
 (14)

#### **3 Model parní turbíny v prostředí Matlab – Simulink**

Vytvořený model parní turbíny byl rozdělen do následujících funkčních bloků: Dynamika rotoru, Servopohon, Regulační část TG, Průtočná část TG (1 až n), Akumulace páry (1 až k). Uvedené bloky se skládají z dalších funkčních bloků nižších úrovní a jsou mezi sebou propojeny v jeden funkční celek, jak je znázorněno na obrázku č. 2. Vstupními parametry modelu jsou měnitelné parametry, jako teplota a tlak vstupní páry, tlak výstupní páry (zejména u protitlakových turbín), zátěžný moment, atd. Tyto parametry je možno měnit pro jednotlivé simulační výpočty. Dalším typem parametrů jsou neměnné parametry dané konstrukcí konkrétního turbosoustrojí, jako redukovaný moment setrvačnosti rotujících hmot, jmenovité hodnoty tlak a teploty vstupní a výstupní (popř. odběrové) páry, otáček, účinnosti, rozsahy zdvihu a max. rychlosti servopohonů regulačních ventilů atd., které dostaneme z termodynamických výpočtů pro ustálené stavy konkrétního stroje. Posledním typem parametrů jsou všeobecné fyzikální a matematické konstanty, jako π, měrná plynová konstanta r, adiabatický exponent κ, kritický tlakový poměr  $\varepsilon_k$  atd., které jsou vždy neměnné.

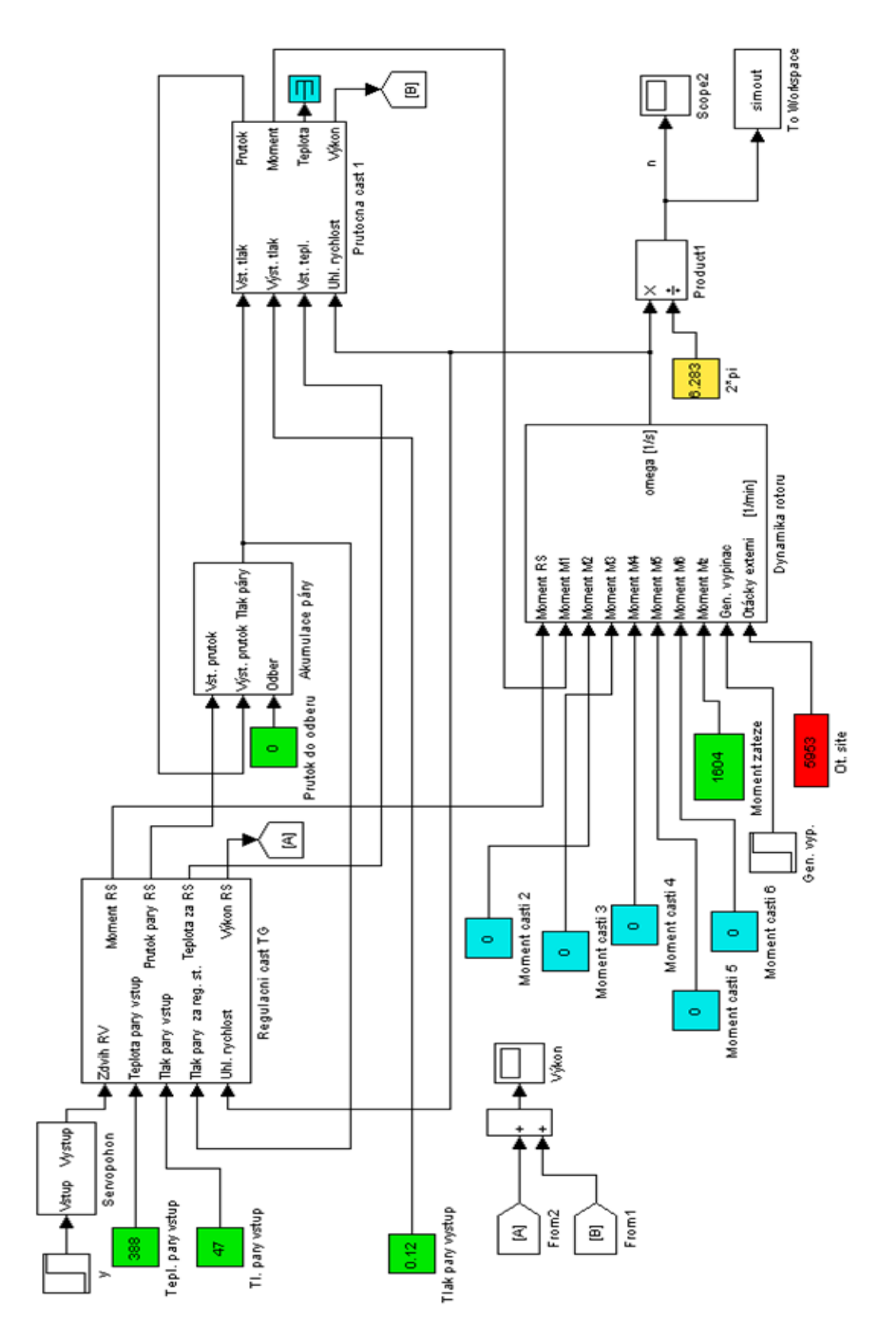

Obr. č. 2: Celkové schéma modelu turbíny

# **4 Realizace simulátoru**

Základní koncepce je dána použitím modelu v Simulinku. Simulátor turbiny se skládá ze simulačního modelu turbiny realizovaného v prostředí Matlab/Simulink a rozhraní sloužícího pro realtime připojení modelu k řídicímu systému pomocí odpovídajících signálů (viz. obrázek č. 3). Připojení musí odpovídat skutečnému řídicímu systému, jak co se týče úrovně signálů tak i časových vlastností.

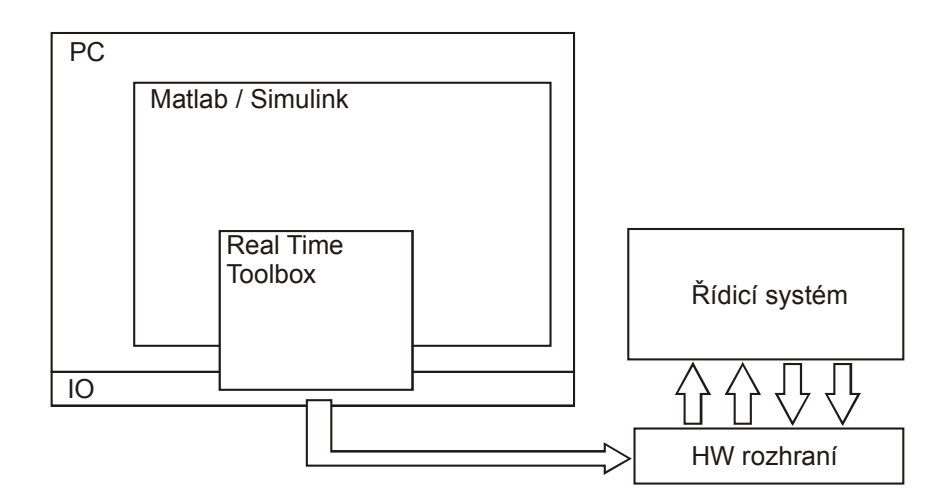

Obr. č. 3: Celková koncepce simulátoru

Kritickou částí zůstává real-time vazba na hardwarové IO rozhraní z Matlabu. Pro tento účel je využit Real-Time Toolbox (RTT) pro zajištění real-time přístupu na periferie. Odhadovaná vzorkovací perioda nezbytná pro správný provoz simulátoru je 10 ms. Tato hodnota je stanovena podle rychlosti zařízení vyhodnocení otáček, rychlosti Profibusu a cyklu řídicích PLC.

# **4.1 Rozhraní modelu**

Nastavení samotného modelu je dáno vstupními parametry, konkrétně výpočtovými parametry turbíny. Konfigurace vstupů a výstupů řídicího systému je volně nastavitelná, pro všechny vyvedené vstupní a výstupní signály. Přiřazení vstupních a výstupních kanálů konkrétním signálům je řešeno přes bloky RTT, ve kterých se přímo nastavuje přiřazení signálu na určitou kartu a její kanál.

Ze simulovaných veličin jsou na výstupech simulátoru dostupné veličiny uvedené v tabulce 1a. Vstupní veličiny jsou pak uvedeny v části tabulky 1b. Všechny vstupní a výstupní signály jsou přes hardwarové rozhraní a vstupně-výstupní karty připojeny k modelu a k řídicímu systému.

| a) Výstupní veličina           | b) Vstupní veličina           |
|--------------------------------|-------------------------------|
| Tlak vstupní páry              | Zdvih VT regulačního ventilu  |
| Teplota vstupní páry           | Zdvih ST regulačního ventilu  |
| Tlak páry v reg. odběru 1      | Zdvih NT regulačního ventilu  |
| Tlak páry v reg. odběru 2      | Signál na ol. vypínač kanál 1 |
| Tlak přídavné páry 1           | Signál na ol. vypínač kanál 2 |
| Teplota přídavné páry 1        | Signál na ol. vypínač kanál 3 |
| Tlak přídavné páry páry 2      |                               |
| Teplota přídavné páry 2        |                               |
| Tlak páry na výstupu z turbíny |                               |

Tabulka 1a, b: Simulované výstupní veličiny a vstupní veličiny simulátoru

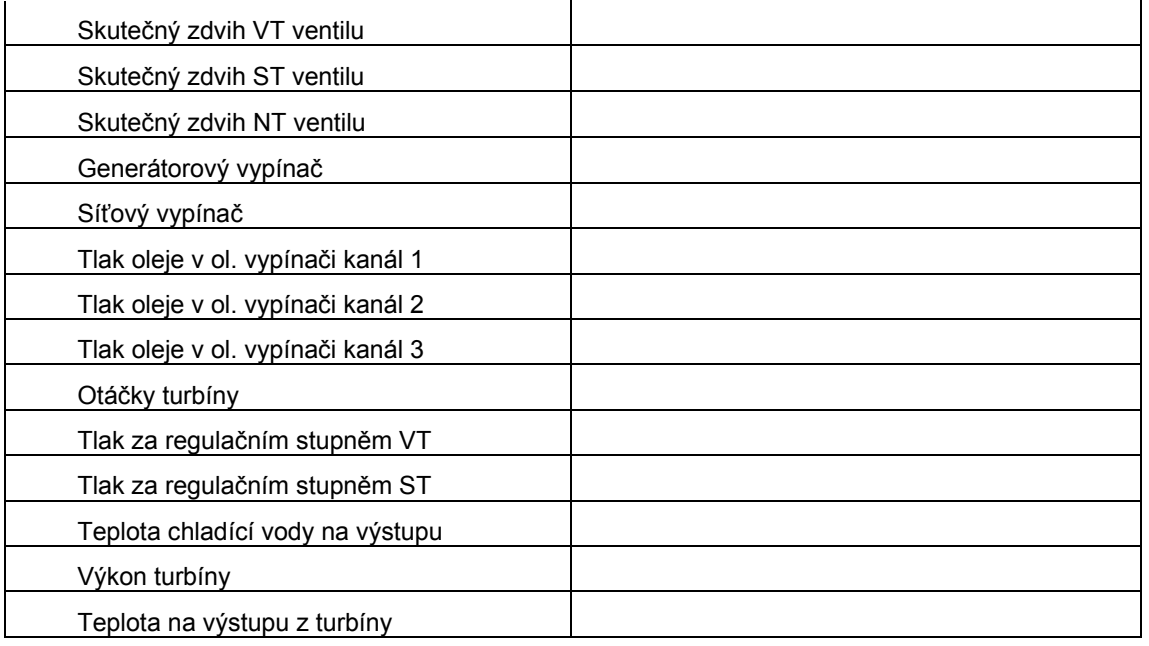

# **4.1.1 Vstupně-výstupní karty**

Pro realizaci připojení modelu s vnějším světem jsou použity tři PCI vstupně-výstupní karty. Jedná se o karty 6024E [3,4] a 6704 [5] firmy National Instruments a kartu PISO-P32A32 [6] firmy ICP DAS. Pomocí těchto karet je realizováno rozhraní všech veličin uvedených v tabulce 1a a 1b. Stručná charakteristika karet je uvedena v tabulce 2.

| $1.00$ and $\mu$ . Early and $\mu$ and $\mu$ and $\mu$ and $\mu$ and $\mu$ and $\mu$ and $\mu$ and $\mu$ and $\mu$ |                                     |                  |                      |
|----------------------------------------------------------------------------------------------------|-------------------------------------|------------------|----------------------|
| Karta                                                                                                    | Popis                               | II/O             | <b>Výrobce</b>       |
| <b>NI 6024E</b>                                                                                                    | Analogové vstupy, frekvenční výstup | 16AI, 2AO, 2FOUT | National Instruments |
| <b>NI 6704</b>                                                                                                    | Analogové výstupy                   | 16AO - U, 16AO-I | National Instruments |
| <b>PISO-P32A32</b>                                                                                                 | Digitální vstupy a výstupy          | 32DI, 32DO       | <b>ICP DAS</b>       |

Tabulka 2: Základní charakteristiky použitých vstupně-výstupních karet

### **Karta NI PCI-6024E**

Vstupně/výstupní karta s 16 analogovými vstupy, 2 analogovými výstupy a dvěma frekvenčními výstupy. Obsahuje 16 bipolárních napěťových analogových vstupů 12 bitů, s nastavitelným rozsahem, zapojení diferenciální nebo single-ended, rychlost 200 kS/s. Napěťové analogové výstupy 12 bitů, s pevným rozsahem ±10 V, refresh 10 kHz (v simulátoru nejsou prozatím využity). Dva frekvenční kanály jsou dostupné, rozsah 0-5V. Jeden z kanálů slouží pro generování signálu rychlosti otáčení turbíny.

### **Karta NI PCI-6704**

Vstupně/výstupní karta s 32 analogovými výstupy. Obsahuje 16 bipolárních napěťových analogových výstupů (AO 0-15) 16 bitů, s pevným napěťovým rozsahem –10.1 ..10.1 V, zatížitelnost 10 mA, absolutní přesnost  $\pm 1$  mV a 16 proudových výstupů (AO 16-31) 16 bitů, s pevným rozsahem  $0.1$ .. 20.2 mA, absolutní přesnost  $\pm 2$  µA.

#### **Karta PISO P32A32**

Vstupně/výstupní karta s 32 digitálními vstupy, 32 digitálními výstupy s galvanickým oddělením. 32 digitálních vstupů, galvanicky oddělených, current-sourcing (otevřený kolektor), odezva 30 kHz, vstupní napětí 5..30V a 32 digitálních výstupů, galvanicky oddělených, currentsourcing (otevřený kolektor), odezva 4 kHz, 100 mA/30 V na kanál.

# **4.2 Použití vstup/výstupních karet v Simulinku**

Přístup k jednotlivým kartám v modelu zajišťuje blok Adapter, který slouží pro připojení určitého ovladače. Pro každou kartu/funkci slouží jeden ovladač. Souhrn karet a jim odpovídajících ovladačů je uveden v tabulce 2.5.

| Karta           | Ovladač        | Popis                                        |
|-----------------|----------------|----------------------------------------------|
| <b>NI 6024E</b> | pci6024e.rtd   | Analogové a digitální vstupy/výstupy         |
| NI 6024E        | dagstcfout.rtd | Frekvenční výstupy                           |
| NI 6704         | pci6704.rtd    | Analogové výstupy a digitální vstupy/výstupy |
| PISO-P32A32     | pisop32a32.rtd | Digitální vstupy a výstupy                   |

Tabulka 3: Ovladače k jednotlivým kartám pro Matlab/Simulink

# **4.3 Simulační PC**

Simulátor běží na průmyslovém PC, ve kterém jsou umístěny i vstupně-výstupní karty. Celá sestava je zobrazena na obrázku č. 4. Konfigurace PC je procesor AMD Athlon 64 3500+, 2 GB fyzické RAM. Operační systém je Microsoft Windows XP Professional. Pro simulátor je použit Matlab verze 7.1 a RealTime toolbox verze 3.12.

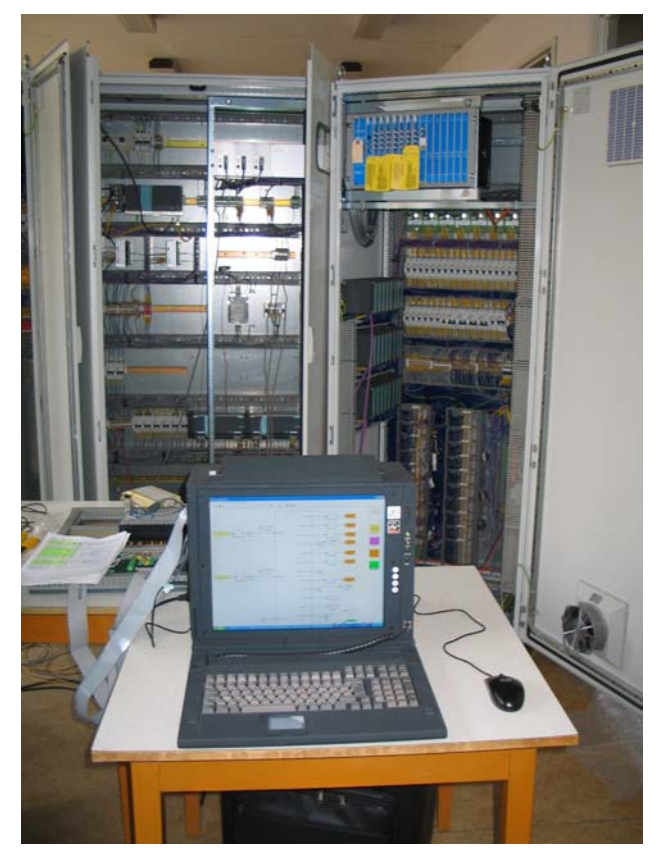

Obr. č. 4: Pohled na PC se simulátorem

### **5 Závěry**

Na základě matematicko-fyzikální analýzy byl sestaven nelineární matematický model parní turbíny. Sestavený matematický model byl naprogramován v prostředí Matlab –Simulink. Tento program je vytvořen v jednotlivých funkčních blocích, jejichž kombinacemi je možno vytvořit model různých typů průmyslových parních turbín (kondenzační, protitlakové, s jedním nebo dvěma regulovanými odběry atd.).

K navrženému simulačnímu modelu byl realizován simulátor včetně hardwarového rozhraní. Byly proměřeny a otestovány vlastnosti vstupů a výstupů přes Matlab s ohledem na rychlost a přesnost. Simulátor byl testován na řídicím systému turbiny připraveném pro realizaci. V rámci těchto testů se ukázala vysoká výpočetní náročnost modelu a připojených periferií.

Protože byly se simulátorem testovány reálné řídící systémy, jejichž uvedení do provozu se očekává na přelomu roku 2006/2007, bude podrobnější vyhodnocení provedeno až v první polovině roku 2007.

#### **Poděkování**

Práce popsána v tomto dokumentu vznikla za podpory firmy Siemens Industrial Turbomachinery, Vysokého Učení Technického v Brně a projektu ministerstva školství 1M0567.

### **References**

- [1] Cídl, J.: *Matematický model parní turbíny s potlačeným vakuem.* Disertační práce, VUT Brno, 2004
- [2] Vašátko J., Sousedík, A.: *Metodika sestavení matematického modelu parní turbíny jako objektu řízení.* Strojírenství 39, 1989, číslo 8
- [3] National Instruments, 6023E/6024E/6025E User Manual, 1999
- [4] National Instruments, NI 6023E/6024E/6025E Family Specifications
- [5] National Instruments, NI 6703/6704 User Manual, 2005
- [6] ICP DAS, PISO-P32C32/P32A32/P64/C64/A64 User's Manual, 2004

Jiří Cídl Siemens Industrial Turbomachinery s r.o. Olomoucká 7/9 618 00 Brno Email: jiri.cidl@siemens.com

Ondřej Hynčica Vysoké Učení Technické v Brně ÚAMT-FEKT Kolejní 4 612 00 Brno Email: xhynci00@stud.feec.vutbr.cz